**Vendor:** IBM

**Exam Code:** LOT-405

Vendor: IBM<br>Exam Code: LOT-405<br>Exam Name: IBM Notes and Domino 9.0 Social Edition<br>System Administration Update<br>Version: Demo **Exam Name:** IBM Notes and Domino 9.0 Social Edition System Administration Update

**Version:** Demo

#### **QUESTION 1**

What are IBM Notes 9.0 users able to do with the snippets feature?

- A. Create snippets of text from a sidebar widget.
- B. Cut snippets of text based on a selection formula.
- C. Copy snippets of selected text to a new mail message.
- D. See the first 100 characters of a message by hovering over the message.

#### **Correct Answer:** D

#### **QUESTION 2**

What are the requirements for enabling the Quality of Service (QoS) feature when starting the IBM Domino server?

- A. Add QOS ENABLE=1 to the notes.ini file and then issue the tell gos resume command at the remote server console.
- B. The Domino server must be run as a service and the tell qos enable command must be issued at the remote server console.
- C. The Domino server must be run as an application and the QOS\_ENABLE\_PROBING=1 parameter must be added to the dcontroller.ini file.
- D. The Domino server must be run under the Java controller and the QOS ENABLE=1 parameter must be added to the dcontroller.ini and notes.inifiles.

#### **Correct Answer:** D

#### **QUESTION 3**

Where would an administrator set the option to push out new client preference parameters?

- A. Global settings policy, Custom Client Preferences tab
- B. Server Configuration document, Client Preferences tab
- C. Custom policy settings document, Custom Settings > Notes.ini tab
- D. Desktop policy settings document, Custom Settings > Notes.ini tab

#### **Correct Answer:** D

#### **QUESTION 4**

How would enabling "Mark new contacts as private by default" affect users?

- A. Users would not be able to send Contacts as vCards to other users.
- B. Contacts would automatically be hidden from the default contacts view in the local address book.
- **ESTION 2**<br>
Earlie requirements for enabling the Quality of Service (QoS) feature when starting the IBM Dominater?<br>
Add QOS\_ENABLE=1 to the notes.ini file and then issue the tell qos resume command at the remote<br>
server co C. Users would be prevented from adding contacts as public as they would not be able to override the policy setting.
- D. Users would have to manually remove the 'Mark private' option when creating new contacts if they wanted to delegate access to thosecontacts.

#### **Correct Answer:** D

#### **QUESTION 5**

What Program document feature provides more flexibility to an administrator?

- A. Server group names can be used in Program documents.
- B. Program documents can be triggered to run by a mail-in database.
- C. Program documents can use the Microsoft Windows built-in Task Scheduler.
- D. Microsoft Active Directory server names can be used in Program documents.

#### **Correct Answer:** A

#### **QUESTION 6**

Jan wants to create a Program document in order to run the new Database Maintenance Tool (dbmt) for mail files on the IBM Domino server. What are two adjustments that Jan must make to the server's notes.ini file before creating the Program document? (Choose two.)

- A. Remove Updall from the Server Tasks lines in the notes.ini.
- B. Set MailFileDisableCompactAbort=1 to temporarily stop the delivery of mail.
- C. Set DBMT\_FILTER=names.nsf to ensure the Domino Directory is not compacted.
- D. Set dbmt-updallThreads=0 to have the Database Maintenance Tool skip operations performed by Updall.
- E. Set dbmt stdr85mail=\$Inbox,\$Drafts,\$All to ensure key views in mail databases that use the StdR85Mail template are built.

#### **Correct Answer:** AB

#### **QUESTION 7**

How can an IBM Domino administrator set all new personal contacts created by users to be private by default?

- A. In the mail policy settings document, enable "Create new contacts as private by default".
- B. In the desktop policy settings document, enable "Mark new contacts as private by default".
- C. In the security policy settings document, enable "Create new contacts as private by default".
- D. In the Server configuration document, in the iNotes settings, enable "Mark new contacts as private by default".

#### **Correct Answer:** B

#### **QUESTION 8**

Set form, startsomalies inherences.<br>StarR65Mall temphate are built.<br>StarR65Mall temphate are built.<br>The main IBM Domino administrator set all new personal contacts created by users to be private by<br>recar Answer: AB<br>The des Jim enabled Quality of Service (QoS) on the IBM Domino server with values for the QOS\_PROBE\_INTERVAL and QOS\_PROBE\_TIMEOUT parameters of 2 minutes and 10 minutes respectively. After examining the qosctnrlrtimestamp.out file, Jim noticed messages indicating a probe timeout had occurred. He is concerned that QoS in not functioning properly because the Domino server was not restarted after the probe timeout. Why was a server kill/restart not initiated?

- A. The Domino server has exceeded the default number of restarts.
- B. The Domino server was waiting for a load intensive compact operation to complete.
- C. The QOS\_RESTART\_TIMEOUT parameter must be set to a value greater than 10 minutes.
- D. By default, the QoS no kill option is enabled and sends an email notification to the administrator instead of restarting the server.

#### **Correct Answer:** B

#### **QUESTION 9**

Which statement describes the results of enabling "Do not allow users to set return receipts" Mail policy setting?

- A. It controls the default behavior of whether or not a return receipt would be requested for incoming messages.
- B. For incoming messages requesting a return receipt, it prevents the sending of the return receipt without notifying the user.
- C. It disables return receipt settings for both Notes and iNotes users so that they are not able to manually request a return receipt on outgoingmessages.
- D. It disables return receipt settings for IBM Notes client users only. IBM iNotes users will still be able to manually request a return receipt foroutgoing messages.

#### **Correct Answer:** C

#### **QUESTION 10**

What technique can be used when creating Program documents?

- A. Dynamic groups can be used for the "Server to run on" field.
- B. Regular expressions can be used in the "Server to run on" field.
- C. Pattern matching characters can be used in the "Server to run on" field.
- D. Servers can be added to a Program document from the Microsoft Active Directory connector.

#### **Correct Answer:** C

#### **QUESTION 11**

Bill's users are complaining they want to have certain calendar entries more prominent in the calendar view. How can Bill's users customize calendar entries to make certain entries more visible?

- A. The user can assign a calendar entry to Important Meeting view.
- B. The user can utilize the Add Highlight Color action from the Calendar Action bar.
- C. The user can choose to add the importance flag to a calendar entry upon creation.
- w. How can sults users customize calendar entities to make detain entities throre visible?<br>The user can assign a calendar entity to Important Meeting view.<br>The user can utilize the Add Highlight Color action form the Calen D. The user can use the "Color-code calendar entries by category" feature to highlight select calendar entries.

#### **Correct Answer:** D

#### **QUESTION 12**

How can Greg force users to use the server first when a user is presented with a typeahead list?

- A. Greg would enable the typeahead option in the Directory Assistance document.
- B. Greg would enable the server first option in the desktop settings policy preferences tab.
- C. Greg would create a desktop settings policy to enable TypeaheadShowServerFirst=1 in the notes.ini.
- D. Greg would have to push out a desktop settings policy to prevent clients from accessing the local address book in a typeahead lookup.

#### **Correct Answer:** C

#### **QUESTION 13**

On which clients can OpenSocial widgets be installed?

- A. IBM Notes 8.5.1 or later clients
- B. Notes 8.5.3 or later clients
- C. IBM iNotes 8.5.3 or later clients
- D. iNotes 9.0 Social Edition or later clients

#### **Correct Answer:** D

#### **QUESTION 14**

Where does the IBM Domino 9.0 Social Edition OpenSocial component store the credential store application (credstore.nsf)?

- A. IBM Domino LDAP server
- B. Domino server running ID vault
- C. Domino server running Shindig
- D. Domino server with SSL certificates installed on its keyring file

#### **Correct Answer:** C

#### **QUESTION 15**

When enabling the integration between IBM iNotes 9.0 and IBM Connections Files, which IBM Domino Policy must be configured to reflect the URL of the Connections Files server?

A. Mail

- B. Social
- C. Security
- D. Desktop

#### **Correct Answer:** A

#### **QUESTION 16**

If both the IBM iNotes and IBM Notes clients are being used, what should the "Session authentication" field be set to in the Server document > Internet Protocols > Domino Web Engine tab on the IBM Domino server running Shindig?

- A. none
- B. Disabled
- C. Single Server
- D. Multiple Servers (SSO)

#### **Correct Answer:** D

#### **QUESTION 17**

Tracy is concerned about leaving her users' IBM iNotes 9.0 client data vulnerable to malware or security exploits. What is one feature she can enable to help protect her environment?

- A. Locked Domains
- B. Security Assertion Markup Language (SAML)
- C. Integration with IBM Docs and IBM Connections files
- D. IBM Domino Social Edition 9.0 OpenSocial component

#### **Correct Answer:** A

#### **QUESTION 18**

note)<br>
Disabled<br>
Single Server<br>
Simple Servers (SSO)<br>
mret Answer: D<br>
ESTION 17<br>
ESTION 17<br>
ESTION 17<br>
ESTION 17<br>
Locked Domains<br>
Locked Domains<br>
Locked Domains<br>
Locked Domains<br>
Security Assertion Markup Language (SAML)<br>
L Using the Linked Files feature when integration between IBM iNotes 9.0 and IBM Connections Files is enabled, Nancy wants to send a file to a private group with 300 users. Which true statement will prevent Nancy from sending her file?

- A. Linked files are not supported for private groups.
- B. Linked files are supported for up to 20 recipients.
- C. Linked files are not supported if DAOS has been enabled.
- D. Linked files are recommended for use when the number of recipients is less than 100 users.

#### **Correct Answer:** D

#### **QUESTION 19**

What does the notes.ini parameter iNotes\_WA\_strictWidgetFilter do?

- A. It only effects the category installation of widgets.
- B. It only effects the drag-and-drop installation of a widget.
- C. It controls whether the filtering of widgets during category installation is strict or not strict.
- D. It checks the "Platform" field list of the widget then installs the widget on the IBM Notes client.

#### **Correct Answer:** C

#### **QUESTION 20**

Where is the document located that the administrator creates to manage security between the IBM Notes client and the IBM Domino server running Shindig?

- A. Domino Directory > People > Policies > Settings Add Settings
- B. Domino Directory > People > Policies > Accounts Add Account
- C. Domino Directory > Configuration > Security > Certificates Add Certifier

D. Domino Directory > Configuration > Servers > Configurations - Add Configuration

#### **Correct Answer:** B

#### **QUESTION 21**

A user has been experiencing problems with the IBM Notes Browser Plug-in. What can be done to collect NSD data about the Notes Browser Plug-in issues?

- A. Select "Collect Support Data" from the Help > Support menu in the Notes Basic client.
- B. Select "Collect Support Data" from the Tools > Support menu in the Notes Browser Plug-in.
- C. Select "Collect IBM Notes diagnostic data" from the IBM Applications > Support folder in the Windows Start menu.
- Select "Collect IBM Notes Browser Plug-in diagnostic data" from the Help > Support menu in the Note<br>Select "Collect IBM Notes Browser Plug-in diagnostic data" from the Help > Support menu in the Note<br>Standard dilent.<br>The a D. Select "Collect IBM Notes Browser Plug-in diagnostic data" from the Help > Support menu in the Notes Standard client.

#### **Correct Answer:** C

#### **QUESTION 22**

Dan wants to integrate the IBM Notes Browser Plug-in with an IBM iNotes client. What must Dan do to enable this integration?

- A. Select "Allow Notes Browser Plug-in integration" in the Mail Settings document.
- B. Set Web browser preferences to "Always switch to new tabs when they are created".
- C. Under the Notes Document Links section ofthe iNotes preferences, select "Launch Notes Browser Plug-in".
- D. Dan should addBrowserAllowiNotesMail=1 and INOTES\_SERVER\_PATH=server1.renovations.com to the local notes.ini file.

#### **Correct Answer:** D

#### **QUESTION 23**

What column does a widget developer use in the OpenSocial Widget Feature Capabilities wizard to disable or enable optional features?

- A. Type
- B. Feature
- C. Enabled
- D. Permission

#### **Correct Answer:** D

#### **QUESTION 24**

What widget type can provide advanced features such as using APIs, OAuth, and rendering in an embedded experience?

- A. Java
- B. Notes
- C. Social
- D. OpenSocial

#### **Correct Answer:** D

#### **QUESTION 25**

Which statement is true regarding locked domains and IBM iNotes Widgets using OpenSocial components?

- A. Locked domains must be enabled using the notes.ini variable Lcked\_Hosts.
- B. Locked domains prevent external mail domains from having unauthorized, direct access to widgets.

C. Locked domains should not be enabled unless IBM WebSphere Application Server 7.0 or older is being used.

---------------------------------------------------------------------------------------------------------------------

D. Locked domains prevent widgets from having direct access to secure information in the browser and in other widgets on the page.

#### **Correct Answer:** D

#### **QUESTION 26**

In order to enable automatic updates for widgets, which must Adrian enable on his IBM Domino server?

- A. Open Authorization (OAuth)
- B. OSGi Tasklet Server (DOTs)
- C. Domino Internet Inter-ORB Protocol (DIIOP)
- D. Security Assertion Markup Language (SAML)

#### **Correct Answer:** B

#### **QUESTION 27**

After enabling the IBM Sametime Web Client with IBM iNotes 9.0, Luis found users are being prompted for credentials again when accessing the Sametime features. Why might this be happening?

- A. OAuth is not enabled.
- B. SAML has not been configured properly.
- C. Luis has enabled SSO from the Sametime System Console.
- D. Session Authentication is not enabled in the Server document.

#### **Correct Answer:** D

#### **QUESTION 28**

Cost rasset cerver (Cor.s)<br>
Comino Internet Inter-ORB Protocol (DIIOP)<br>
Security Assertion Markup Language (SAML)<br>
Security Assertion Markup Language (SAML)<br>
FrenContains again when accessing the Sametime telatures. Why mi In order to enable the IBM Sametime Web Client to be used with IBM iNotes 9.0, which directory option must be used by the Sametime Community Server?

- A. IBM Domino LDAP
- B. Integrated Repositories
- C. IBM WebSphere LDAP
- D. Secret Tokens Database

#### **Correct Answer:** A

#### **QUESTION 29**

Which document is used to configure IBM Docs integration with IBM Domino?

- A. Server document
- B. Person document
- C. Server Configuration document
- D. Mail Policy Settings document

#### **Correct Answer:** D

#### **QUESTION 30**

What tool is used to configure Tivoli Federated Identity Manager as the identity provider for IBM Domino?

- A. notes.ini file
- B. IBM Notes client
- C. Domino Web Administrator
- D. Integrated Solutions Console

#### **Correct Answer:** D

To Read the **Whole Q&As**, please purchase the **Complete Version** from **Our website**. ----------------------------------------------------------------------------------------------------

# **Trying our product !**

- **★ 100%** Guaranteed Success
- **★ 100%** Money Back Guarantee
- **★ 365 Days** Free Update
- **★ Instant Download After Purchase**
- ★ **24x7** Customer Support
- ★ Average **99.9%** Success Rate
- ★ More than **69,000** Satisfied Customers Worldwide
- ★ Multi-Platform capabilities **Windows, Mac, Android, iPhone, iPod, iPad, Kindle**

## **Need Help**

★ 365 Days Free Update<br>
★ Instant Download After Purchase<br>
★ 24x7 Customer Support<br>
★ Wore than 69,000 Satisfied Customers Worldwide<br>
★ Multi-Platform capabilities - Windows, Mac, Android, iPhone, iPod, iPad, Kindle<br>
Need Please provide as much detail as possible so we can best assist you. To update a previously submitted ticket:

Free update is available within One **after your purchase. After One** will get 50% discounts for And we are proud to a 24/7 efficient Custon rt system via Emai

100%

To ensure that you are spending on quality products, we provide 100% money back guarantee for 30 days from the date of purchase

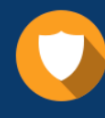

We respect customer privacy. We use McAfee's security service to provide you with utmost security for vour personal information & peace of mind.

### **Guarantee & Policy | Privacy & Policy | Terms & Conditions**

Any charges made through this site will appear as Global Simulators Limited. All trademarks are the property of their respective owners.

Copyright © 2004-2015, All Rights Reserved. Get Latest & Actual IT Exam Dumps with VCE and PDF from Pass4itSure. https://www.Pass4itSure.com